## 仕様伺書| 対象形式:MXMS

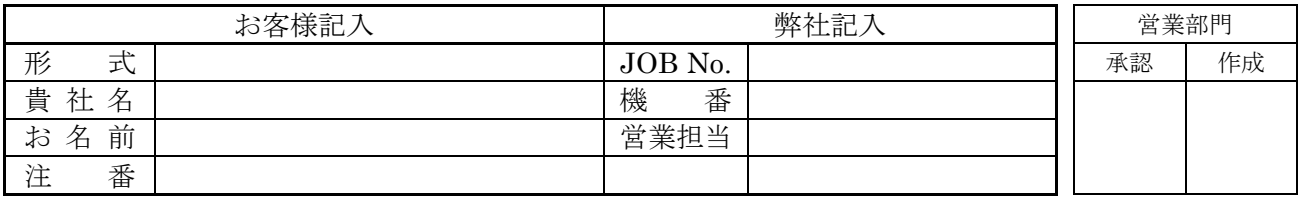

## 各設定項目に対して標準設定値から変更がある場合、設定可能範囲でご指定下さい。 標準設定値とは、一切のご指定がない時の値です。

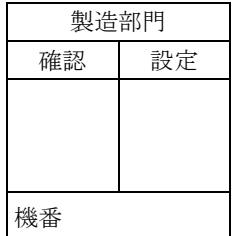

## ■設定項目

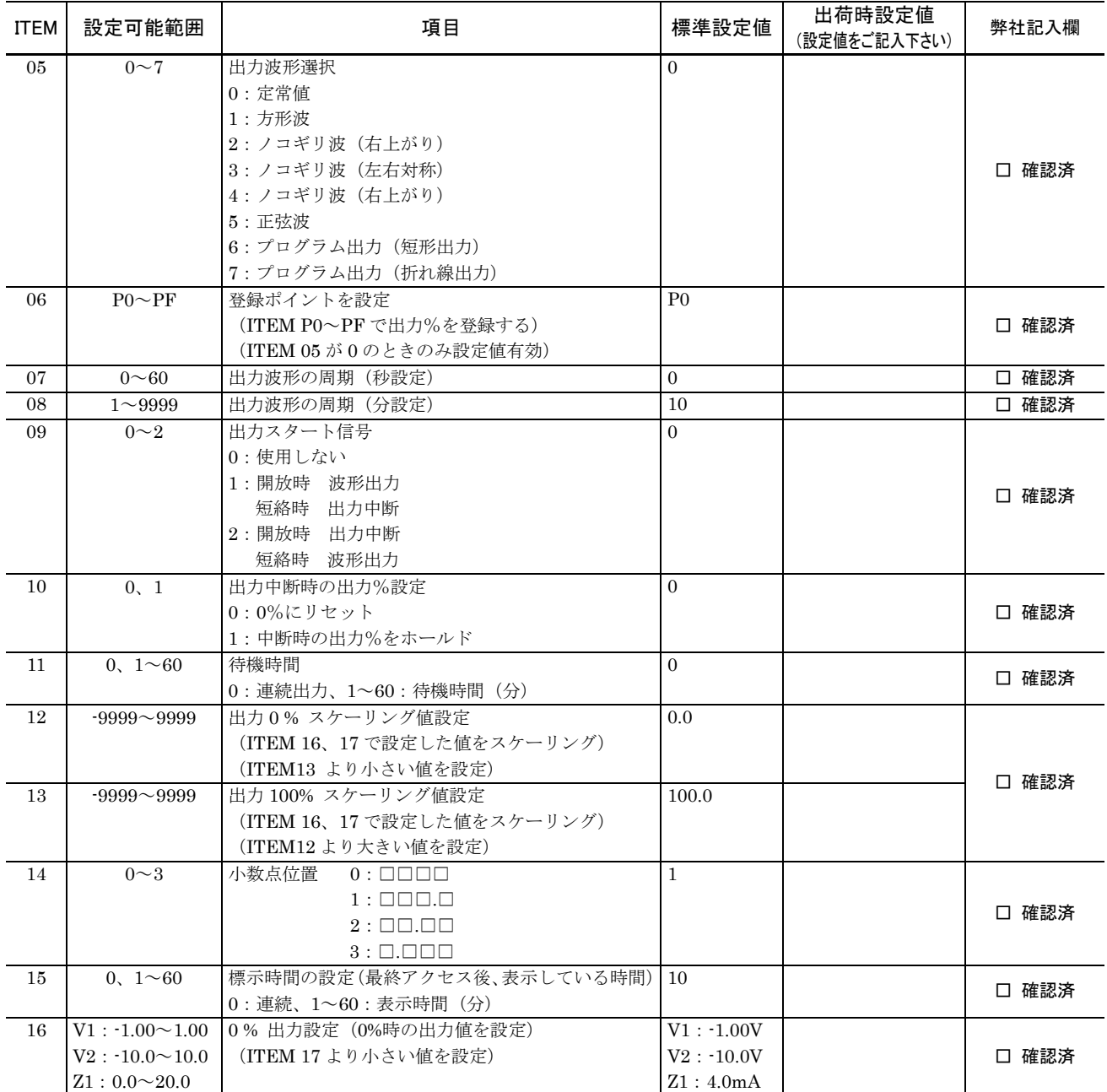

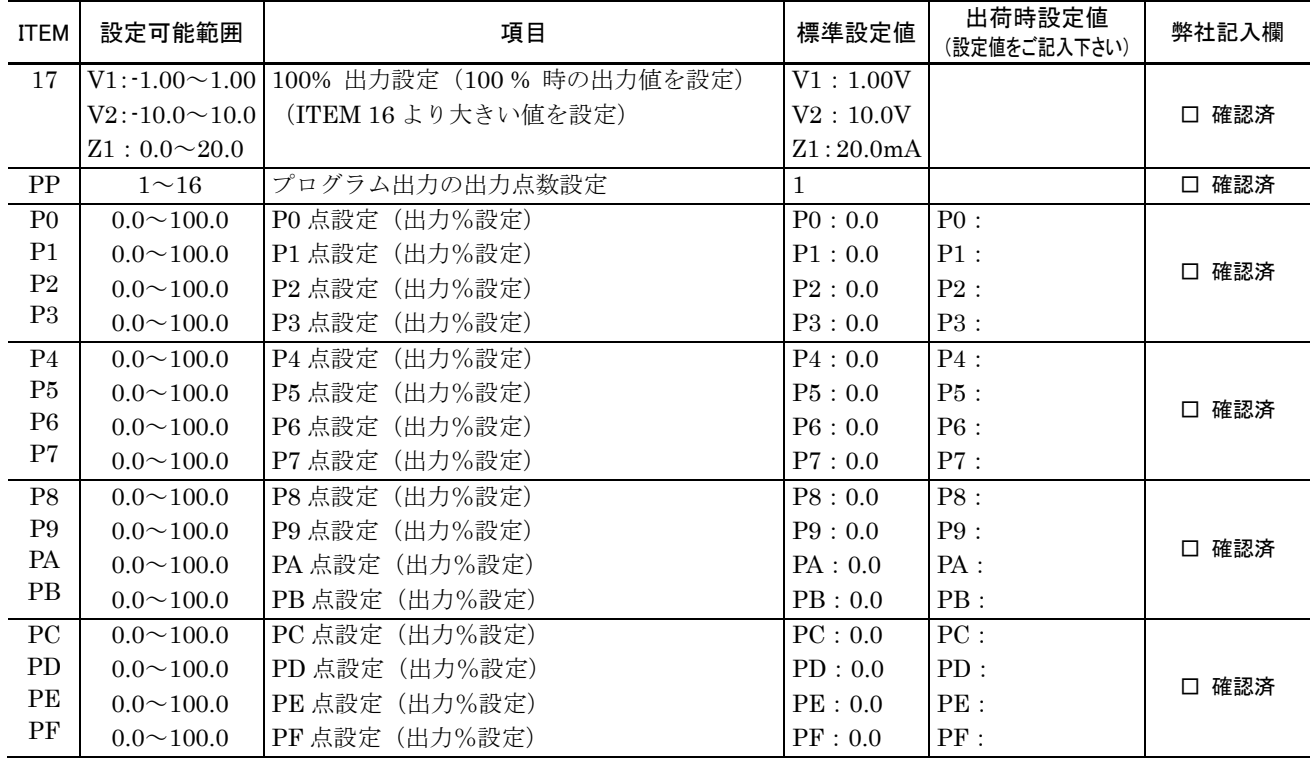